#### 学際大規模情報基盤共同利用・共同研究拠点 第4回シンポジウム

Japan High Performance Computing and Networking plus Large-scale Data Analyzing and Information Systems

*2012*年 *7*月 *12*日,*13*日

**UDX GALLERY**(秋葉原)

高精度行列‐行列積アルゴリズムにおける並列化手法の開発

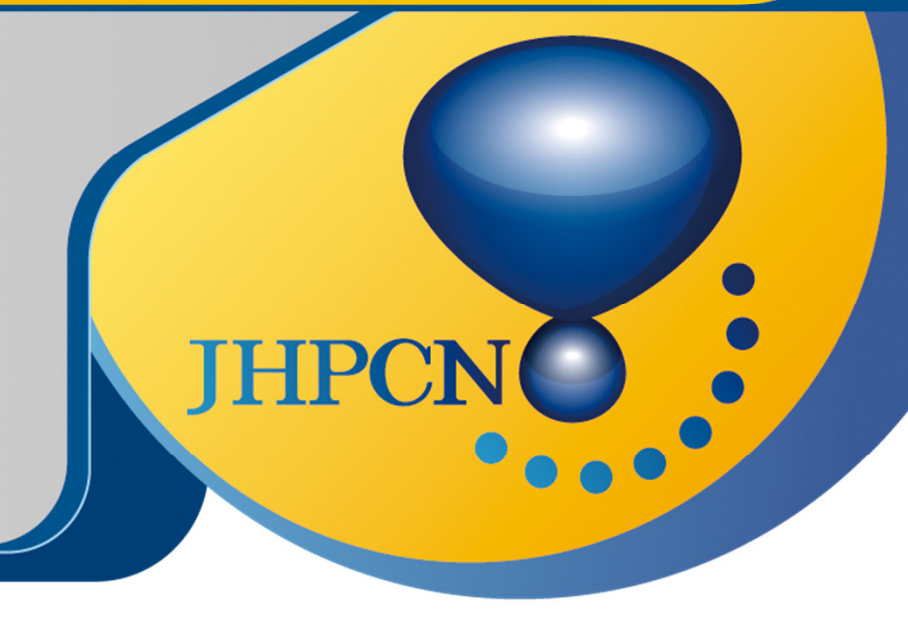

片桐孝洋(東京大学情報基盤センター)

12-NA02

Joint Usage / Research Center for Interdisciplinary Large-scale Information Infrastructures

## 1.概要

行列**‐**行列積に代表される基本線形計算を集約したライブ ラリ**BLAS(Basic Linear Algebra Subprograms)**は、多くの線形 計算で必須の処理である。

従来の数値計算ライブラリは、演算速度は考慮している が演算精度の考慮が不十分である。解の精度保証が重要 な課題である。**BLAS**を用いた汎用的な数値計算ライブラリ (例: **LAPACK**)において精度保証をする研究は多くない。

**BLAS**を精度保証する研究が、早稲田大学の大石教授の グループにより進められている。本研究は大石グループで 開発された高精度行列**‐**行列演算(尾崎の方法**[1]**)を基本 とし、その並列化を中心する以下の研究開発を行う。

- 尾崎の方法のメインカーネルの<実コード>に、AT記述 言語ABCLibScriptを適用
- インストール時AT
- GOTO BLASの静的ライブラリの関数コールについて、 以下の実装を自動選択する機能
- (1)スレッド並列化した関数 dgemm\_(…)をコールする実装 (2)逐次BLAS関数 dgemm\_seq (…)を問題サイズの 並列性を利用してコールする実装
- **i.** 「疎行列**‐**密行列積」、もしくは、「疎行列**‐**疎行列」の実装 方式の開発
- **ii.** スレッド並列化手法の開発
- **iii.** 分散メモリ型計算機による並列化手法の開発

#### 2.共同研究体制

- 片桐孝洋(東大・情報基盤センター)
- 尾崎克久(芝浦工業大・システム理工学部)
- **荻田武史(東京女子大·現代教養学部)**
- 大石進一(早大·理工学術院·応用数理学科)

- 動的に切り替える「疎行列**‐**疎行列積」用の特化ルーチンの開発
	- 実行時の演算量削減を行い高速化
	- 疎行列に切り替える条件と、その**AT**機能への取り込み
- MPIによる分散メモリ並列化方式の開発

#### 3.尾崎の方法の実装に対する自動チューニング (**AT**)記述言語**ABCLibScript**の適用

- 日立Cコンパイラ、OpenMP並列化、最適化オプション:-Os -omp
- **後藤 BLAS ver.1.26 (スレッド並列版、および遂次版)**
- **ABCLibScript**による自動生成コードをコンパイルして実行
- 試験行列: *A*, *B*の要素を **pow(10,rand()%***Φ***)** で生成
	- 自動チューニングの効果(実行時間**[**秒**]**)

**#pragma ABCLib install select region start #pragma ABCLib name SelectOzaki #pragma ABCLib select sub region start** for ( $i=0$ ;  $i<$ Ak;  $i++$ ) { for  $(i=0; j<sub>5</sub>)$   $(k; j++)$  { dgemm (chn, chn, &m, &p, &n, &one, A+i\*m\*n, &lda, B+j\*n\*p, &ldb, &zero,  $C+m*p*(j+Bk*i)$ , &ldc);

### 4.性能評価(**T2K**オープンスパコン**1**ノード(**16**コア))

- 逐次**dgemm**スレッド並列化(**isw=1**)が有効なのは、 *Φ* **= 1**でスレッド数=1の時のみ
- それ以外は、逐次**dgemm**で問題レベル並列化**(isw=2)**が高速
- 従来実装である逐次**dgemm**スレッド並列化(**isw=1**)に対する **AT**の効果(速度向上)は、最大で**4.8**倍程度
- スレッド数が増えるほど一般に**isw=2**が有効

## 5.今後の課題

 **ccNUMA**構成特有の最適化(ファーストタッチ等)と、その**AT**機能へ の取り込み

# 参考文献

**[1] K. Ozaki, T. Ogita, S. Oishi, S. M. Rump: Error‐Free Transformation of Matrix Multiplication by Using Fast Routines of Matrix Multiplication and its Applications, Numerical Algorithms, Vol.59:1, pp. 95‐118, 2012.**

#### **JHPCN**

- 
- 自動チューニングの効果(**dgemm**でスレッド並列化**(isw=1)**に 対する速度向上)。**isw=1**は**dgemm**スレッド並列化。 **isw=2**は逐次**dgemm**で問題レベル並列化。

 $n = 1000, \Phi = 1$   $n = 1000, \Phi = 10$ 

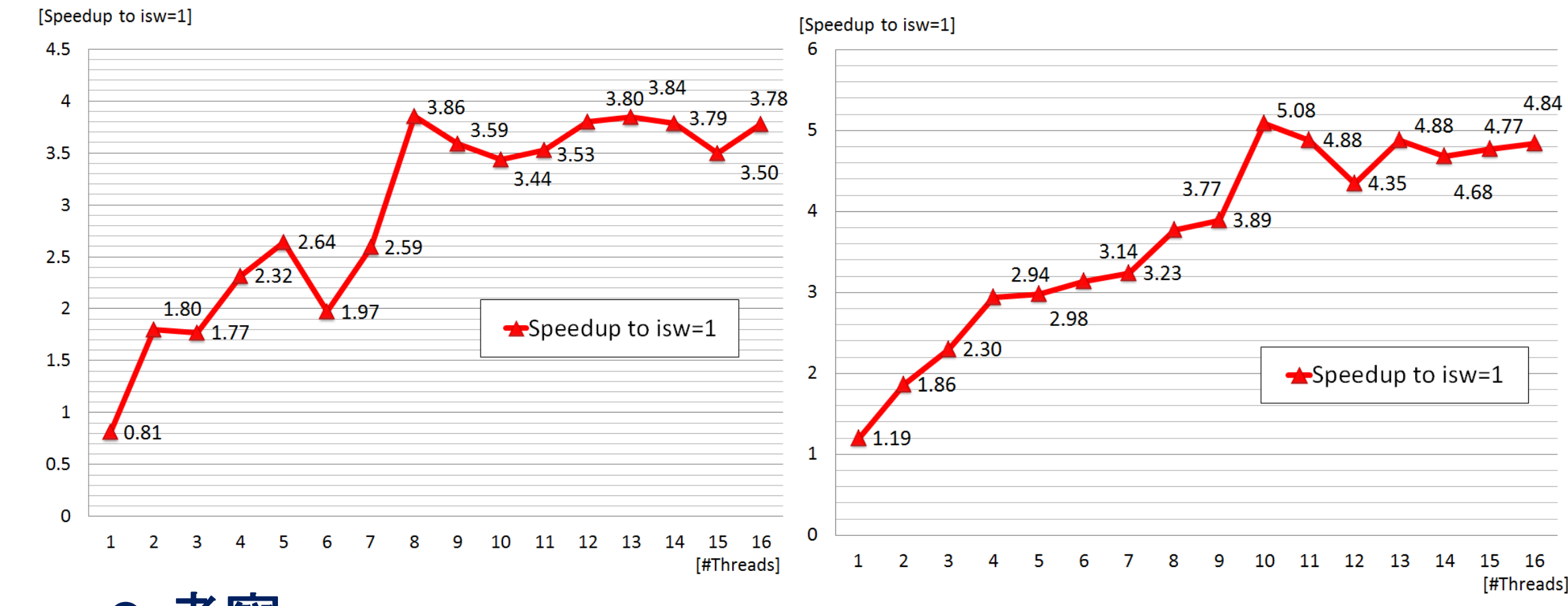

● 考察

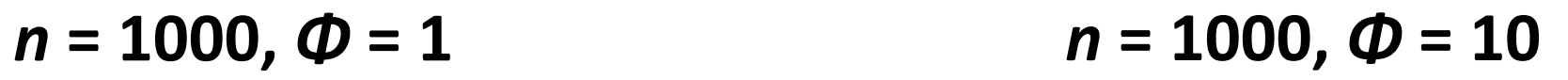

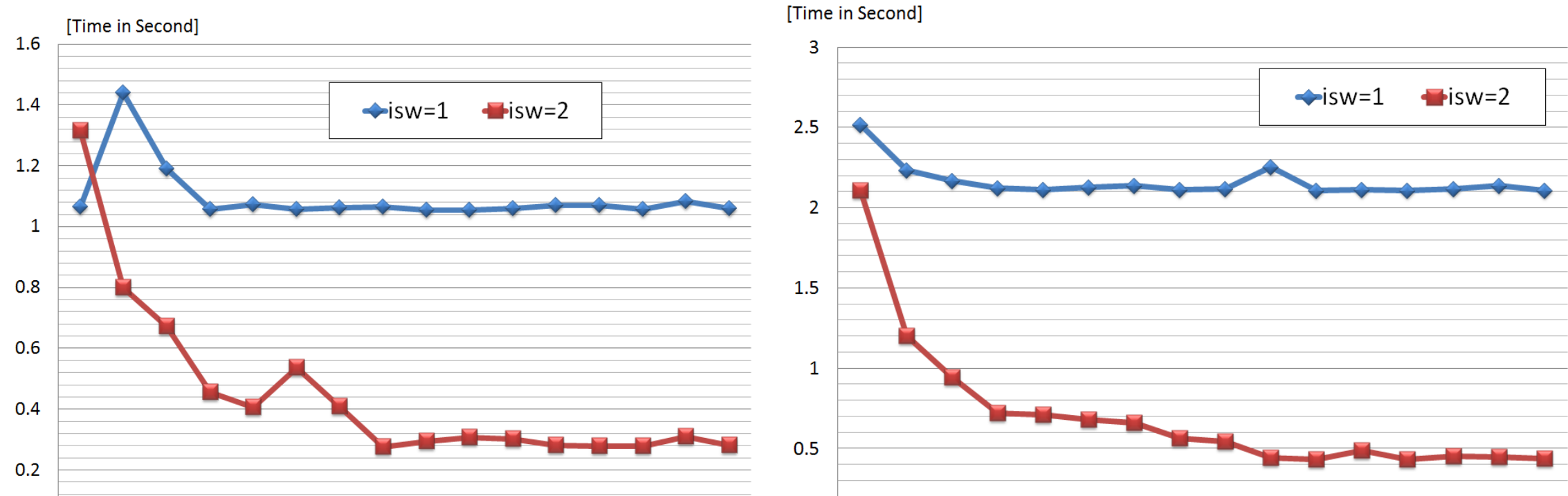

} } **#pragma ABCLib select sub region end #pragma ABCLib select sub region start** #pragma omp parallel for private( i, j) for (k=0; k<Ak\*Bk; k++) {  $i = k / Bk$ ;  $i = k \% Bk$ ; dgemm seq(chn, chn, &m, &p, &n, &one, A+i\*m\*n, &lda, B+j\*n\*p, &ldb, &zero,  $C+m*p*(k)$ , &ldc); } **#pragma ABCLib select sub region end #pragma ABCLib install select region end**